Allergies and their reactions can be viewed in the following areas of PowerChart:

- Care Compass
- Maternity Tracking Board
- Patient Chart: Demographic Bar, and Allergy and Nurse View tabs on the Menu.

#### Care Compass Allergy View

Allergy information documented in the patient chart is displayed in the Patient column of Care Compass.

#### 1. No Allergies Recorded AA:

- Hover and click on the text, which is a hyperlink to the allergy section of the patient chart.
- 2. Allergies:
  - Indicates allergies are present. Hover the cursor over **Allergies** to view the Allergy and Reaction.
  - Red text indicates Severity level is Severe.
- 3. No Known Allergies.
- 4. No Known Medication Allergies.
  - Indicates non-medication allergies are present.

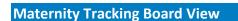

- 1. The Allergy column displays indicators that identify the patient's allergy status.
- 2. Hover over or click on the indicator to view the status details.

| Tracking Board     |                                  |                         |
|--------------------|----------------------------------|-------------------------|
| OB Beds OB Postp   | artum Beds OB Baby Beds OB All B | Beds OB Assigned Nurses |
| Patient: CERNED, A | •   Filter: OB W/O Emp           | pty Beds 🔹              |
| 🕇 🖨 🖨 😪 🕂          | - 🖉   🞽   💄 گ   🗎                |                         |
| Bed VIF            | <sup>o</sup> Name 🚺              | A OB Nurse              |
| 1101,A             | CERNED, LOLA                     | ai                      |
| 1105,A             | CERNED, ADDY                     |                         |
| 1118,A             | CERNED, SHAE                     | No Known Allergies      |
| AST,1              | CERNED, LILYLABOR                | ٥.                      |

3. Double click the allergy indicator to add or update allergy information for the patient.

| 🔆 Allergy/AE | OR Profile - CERNED, | LOLA (MRN: MT      | 1000129)     |           |             |        |          |                 |      |
|--------------|----------------------|--------------------|--------------|-----------|-------------|--------|----------|-----------------|------|
| Allergy 3    |                      |                    |              |           |             |        |          |                 |      |
|              | Reviewed             | Refresh (last at a | 3:15 PM EST) | Fil       | ter by Stat | us All |          | $\sim$          |      |
| 🕂 Add        | 🖞 Modify 🛛 📿 No      | Known Allergie     | s 🔾 No k     | Known Med | ication All | ergies | 💦 Re     | verse Allergy C | heck |
| Substance    | Terminology          | Category           | Reactions    | Seve      | Туре        | C. Es  | t. Onset | Reaction S      | Upda |

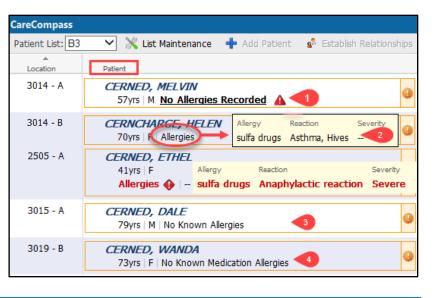

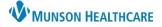

### Cerner PowerChart EDUCATION

#### **Patient Chart Views**

Allergies can be viewed from three areas within the patient's chart.

- 1. Demographic Bar
  - a. Hover over the hyperlink to view allergies.

 CERNED, LEE
 ×
 1
 ←
 List →
 Terms
 Name
 ~
 ~

 CERNED, LEE
 Age:61 years
 Sex:Male
 MRN:MT1007417
 FIN:MT17301000
 Allergies: Seafood, Bee Stings, Cats, penicil...
 Allergies: Seafood, Bee Stings, Cats, penicil...
 Allergies: Seafood, Bee Stings, Cats, penicil...

b. Select the hyperlink to view allergy details.

| Custom Information: CER | NED, LEE             |          |               |           |         |       |               |            |
|-------------------------|----------------------|----------|---------------|-----------|---------|-------|---------------|------------|
| ask Allergy             |                      |          |               |           |         |       |               |            |
| Mark All as Reviewed    |                      |          |               |           |         |       |               |            |
| + Add                   | 🔘 No Known Allergies | 🖓 No Kno | wn Medicatior | Allergies | 🦪 R     | lever | se Allergy Ch | eck Filter |
| Substance               | Terminology          | Category | Reactions     | Seve      | Туре    | с     | Est. Onset    | Reaction S |
| Bee Stings              | Allergy              | Environm | Anaphylaxis   |           | Allergy |       |               | Active     |
| Cats                    | Allergy              | Environm | Sneezing      |           | Allergy |       |               | Active     |
| penicillin              | Multum Drug          | Drug     | Anaphyla      |           | Allergy |       |               | Active     |
| Seafood                 | Allergy              | Food     | Chest tigh    | Severe    | Allergy |       |               | Active     |

## 2. Nurse View on the dark Menu.

a. Nursing workflows display allergy information.

| Menu Ŧ           | < 🗧 🕇 📩 Nurse View                    |                                      |                   |                       |
|------------------|---------------------------------------|--------------------------------------|-------------------|-----------------------|
| Nurse View 2     | 👫 🐚   📥 📄 🔍 🔍   100%                  |                                      |                   |                       |
| Interactive View | Adult Intake - Nursing $\qquad 	imes$ | Pediatric Intake - Nursing $ 	imes $ | Triage/Ante/Labor | × Neonate Workflow    |
| Documentation    | ¥                                     | Allergies (4)                        |                   |                       |
| Outside Records  |                                       |                                      |                   |                       |
|                  | Patient Information                   | Substance                            | Severity          | Reactions             |
| -                | Histories                             | A Bee Stings                         | Severe            | Anaphylaxis           |
| Allergies        | Allergies (4)                         | penicillin                           | Severe            | Anaphylactic reaction |
| Clinical Media   | Home Medications (0)                  | ▲ Seafood                            | Moderate          | Chest tightness       |
| Clinical Notes   | Immunizations                         | 🔺 Cats                               |                   | Sneezing              |

# 3. Allergies on the dark Menu.

## a. Multum Drug

indicates that a drug allergy was **not** entered by Free Text

Menu **x** < Allergies Nurse View Mark All as Reviewed 🕂 Add 🛛 🗹 Modify 🔹 🔿 No Known Allergies 🔹 🖓 No Known Medication Allergies 🔗 Reverse Allergy Check Substance Terminology Category Reactions Seve... Type C. Est. Onset Reaction S.. а Allergy Bee Stings Allergy Environm... Anaphylaxis Severe Active Multum Drug penicillin Active MAR Summary Drug Anaphylactic rea... Severe Allergy Seatood Allergy Allergy Food Chest tightness Mod... Active Allergies Cate All Aller Activ

and Drug-Allergy checking will be performed.

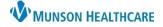

## Allergies: Viewing for Nurses

## Filter by Status and Viewing Allergy Details

From the demographic bar Allergies hyperlink and the Allergies tab in the dark menu, additional viewing features are available.

## Select Filter by Status to view Active, Inactive, or All allergies.

| Mark All as Re          | viewed       |                |                |            |           |    |               |              |             |              |                  |      |   |
|-------------------------|--------------|----------------|----------------|------------|-----------|----|---------------|--------------|-------------|--------------|------------------|------|---|
| 🕂 Add                   | Modify O. No | Known Allergie | s 🕠 No Known M | ledication | Allergies |    | 🐊 Reverse All | lergy (      | Filter by S |              | Active<br>Active | ~    |   |
|                         |              | Cohenery       | Reactions      | Seve       | Type      | с. | Est. Onset    | Reaction S   | Updated By  | Sou          | Inactive         |      |   |
| Substance               | Terminology  | Category       | Rededona       | Jeven      | Type      |    | Lat. Onact    | recocoorronn |             |              |                  |      | ÷ |
| Substance<br>Bee Stings | Allergy      | Environm       | Anaphylaxis    | Severe     | Allergy   | 0. | Lat. Onset    | Active       |             |              | All              |      |   |
|                         |              |                |                |            |           | -C | Lat. Onset    |              |             | Pati         |                  | edur |   |
| Bee Stings              | Allergy      | Environm       | Anaphylaxis    | Severe     | Allergy   |    | Lat. Onset    | Active       | 3/3/2023    | Pati<br>Pati | All              |      |   |

 View Comments by hovering over or double clicking on the paperclip icon.

| Mark All as Reviewed       Add       Modify       No Kno | own Allergies | i 🕠 No Known M   | 1edication | Allergies | 🧟 Re     | verse Al | lergy Check | Filter by St | atur  |
|----------------------------------------------------------|---------------|------------------|------------|-----------|----------|----------|-------------|--------------|-------|
| 🕈 Add  🗹 Modify 🔍 No Kno                                 | own Allergies | No Known M       | ledication | Allergies | 🦪 Re     | verse Al | leray Check | Filter by St | hatur |
|                                                          |               | - <b>-</b>       |            |           |          |          |             |              |       |
|                                                          |               |                  |            |           |          |          | 57          |              |       |
| Substance Terminology (                                  | Category      | Reactions        | Seve       | Туре      | C. Est.  | Onset    | Reaction S  | Updated By   | So    |
| Bee Stings Allergy                                       | Environm      | Anaphylaxis      | Severe     | Allergy   |          |          | Active      | 3/3/2023     | Pa    |
| penicillin Multum Drug                                   | Drug          | Anaphylactic rea | Severe     | Allergy   | $\frown$ | 2        | Active      | 3/3/2023     | Pa    |
| Seafood Allergy                                          | Food          | Chest tightness  | Mod        | Allergy   | U V      |          | Active      | 3/3/2023     | Pa    |

### 3. View Reactions and Severity.

- Click and drag the cell borders to expand the viewing area.
- Double click on the Reaction or Severity to view full details.

| $\boldsymbol{\leftarrow} \rightarrow \boldsymbol{-}$ | Allergies   |                 |                       |                  |
|------------------------------------------------------|-------------|-----------------|-----------------------|------------------|
| Mark All as R                                        | eviewed     |                 |                       |                  |
| 🕂 Add 🔄                                              | Modify 📃 No | Known Allergies | s 😡 No Known Medi     | cation Allergies |
| Substance                                            | Terminology | Category        | Reactions 3           | Severity         |
| Bee Stings                                           | Allergy     | Environm        | Anaphylaxis           | Severe           |
| penicillin                                           | Multum Drug | Drug            | Anaphylactic reaction | Severe           |
| C ( )                                                | Allergy     | Food            | Chest tightness       | Moderate         |
| Seafood                                              | Allergy     | 1000            | enese agraness        |                  |